**Optoelectronics, Inc. X SweeperÔ Serial Interface Specification**

**Interface Version 1.1**

**October 28, 2003**

### **INTRODUCTION**

This document describes the serial interface of the X Sweeper<sup>TM</sup>, a hand-held test receiver with a graphical spectrum display capable of sweeping and locking on to near-field FM VHF and UHF transmissions. The X Sweeper<sup>TM</sup> is capable of capturing and storing up to 100 frequencies in each of 10 memory banks, along with the number of occurrences, or hits, of each frequency, the signal strength, the lockout status, the time and date the frequency was last detected, and the latitude and longitude of the X Sweeper<sup>TM</sup> when the frequency was last detected (optional internal or external GPS required). In addition, the X Sweeper<sup>TM</sup> can log over 1900 events, each containing frequency, signal strength, time and date, and latitude and longitude. This data can then be downloaded to a personal computer for storage and analysis. The X Sweeper<sup>TM</sup> can be remotely controlled by a host computer via the serial interface.

This document was written to assist the programmer in developing software applications for the  $X$  Sweeper<sup>TM</sup>. Optoelectronics, Inc. assumes no responsibility for the accuracy of the information contained in this document, and is under no obligation to provide technical support on matters pertaining to this document, or to provide notification of changes or corrections to this document. To inquire about possible revisions, or to order copies of this document, contact the factory. A nominal fee may be charged to cover printing and shipping costs.

> **OPTOELECTRONICS, INC. 5821 N.E. 14th Avenue Fort Lauderdale, FL 33334 Phone: (954) 771-2050 FAX: (954) 771-2052 www.optoelectronics.com**

### **ABOUT THE INTERFACE**

Unlike previous Optoelectronics products, the command structure of the X Sweeper<sup> $TM$ </sup> serial interface is not based on the Icom CI-V standard. Instead, a new ASCII command set was developed to provide full control of the instrument, as well as the ability to download data stored in memory. A primary advantage of this new command scheme is that the X Sweeper<sup>TM</sup> can be tested under remote control using a personal computer running a common terminal emulator program, such as HyperTerminal™.

The X Sweeper<sup>TM</sup> serial interface is full-duplex with RS-232C compatible voltage levels. The communications parameters for the serial interface are listed in Table 1 below.

| таріс 1. Сонішчисацопу і аганісісту. |              |
|--------------------------------------|--------------|
| <b>DATA RATE</b>                     | $19,200$ bps |
| <b>START BITS</b>                    |              |
| <b>DATA BITS</b>                     | 8            |
| <b>PARITY</b>                        | <b>NONE</b>  |
| <b>STOP BITS</b>                     |              |

**Table 1. Communications Parameters.**

To connect the X Sweeper<sup>TM</sup> to a personal computer, a miniature  $(3.5 \text{ mm})$  stereo phone jack is provided on the top panel. The X Sweeper<sup>TM</sup> receives commands on the RING terminal and transmits responses on the TIP terminal of the stereo phone jack. Signal ground is provided on the SHIELD terminal of the phone jack. Since the X Sweeper<sup>TM</sup> serial interface is compatible with RS-232C voltage levels, no external interface converter box is required to connect the X Sweeper<sup>TM</sup> to a standard personal computer COM port. An interface cable for connecting the X Sweeper<sup>TM</sup> to a PC is available.

For ReactionTune<sup> $TM$ </sup> applications, a subminiature (2.5 mm) phone jack is provided on the top panel. The TIP terminal provides the TTL equivalent of the RS-232 transmit data signal to drive ReactionTune<sup>™</sup>-capable receivers. Signal ground is provided on the SHIELD terminal of the phone jack.

### **COMMAND REFERENCE**

The X Sweeper<sup>TM</sup> accepts commands over the serial interface when the INTERFACE TYPE is set to REMOTE CONTROL from the front panel. In this section, all command and response bytes are expressed as ASCII characters. The X Sweeper<sup>™</sup> recognizes 35 different commands, which are summarized in Table 2 below.

The X Sweeper<sup> $TM$ </sup> processes commands one at a time. After a command is issued, the host computer must wait for the complete response before transmitting a new command. Any further command characters transmitted while a previous command is being processed will be discarded.

Following the command summary table is a detailed description of each of the commands, including examples illustrating their use.

| <b>COMMAND</b>       | <b>DESCRIPTION</b>           |
|----------------------|------------------------------|
| AF                   | <b>Active Frequency</b>      |
| AH                   | Auto-Hold                    |
| <b>AS</b>            | Auto-Skip                    |
| <b>BK</b>            | Bank                         |
| CB                   | <b>Clear Bank</b>            |
| CF                   | <b>Center Frequency</b>      |
| CL                   | Clear Log Memory             |
| $DB$                 | Display Backlight            |
| DC                   | <b>Display Contrast</b>      |
| $DP$                 | Display Polarity             |
| FD                   | Frequency Display            |
| $\mathop{\text{FS}}$ | Frequency Span               |
| HD                   | Hold                         |
| ID                   | Identification               |
| LC                   | Log Memory Coordinates       |
| LF                   | Log Memory Frequency         |
| LM                   | Log Memory                   |
| LO                   | Lockout                      |
| LS                   | Log Memory Signal Strength   |
| <b>LT</b>            | Log Memory Time/Date         |
| MC                   | <b>Memory Coordinates</b>    |
| MD                   | Mode                         |
| <b>MF</b>            | Memory Frequency             |
| <b>MH</b>            | <b>Memory Hits</b>           |
| ML                   | <b>Memory Lockout Status</b> |
| <b>MS</b>            | Memory Signal Strength       |
| MT                   | Memory Time/Date             |
| MY                   | Memory                       |
| SG                   | <b>Signal Strength</b>       |
| <b>SH</b>            | Signal/Hits Display          |
| <b>SK</b>            | Skip                         |
| ${\bf SP}$           | Setup Parameter              |
| SQ                   | <b>Squelch Status</b>        |
| TD                   | Time/Date                    |
| <b>VF</b>            | VFO Frequency                |

**Table 2. X SweeperÔ Remote Control Command Summary.**

# **ACTIVE FREQUENCY**

**Format:**

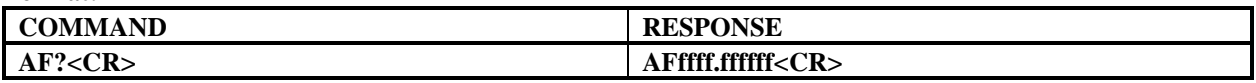

**Examples:**

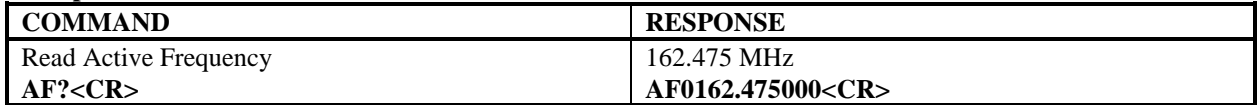

### **Description:**

This command reads the current ACTIVE FREQUENCY.

The FREQUENCY data (**ffff.ffffff**) is in the form of 11 characters, including decimal point, and represents the frequency in megahertz. The specified FREQUENCY must be in the range 30 MHz to 3 GHz.

If the command length is incorrect, then the command is ignored, and the ERROR response is returned. See the examples shown above.

# **AUTO-HOLD**

**Format:**

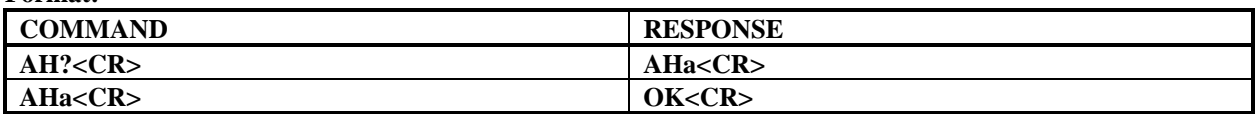

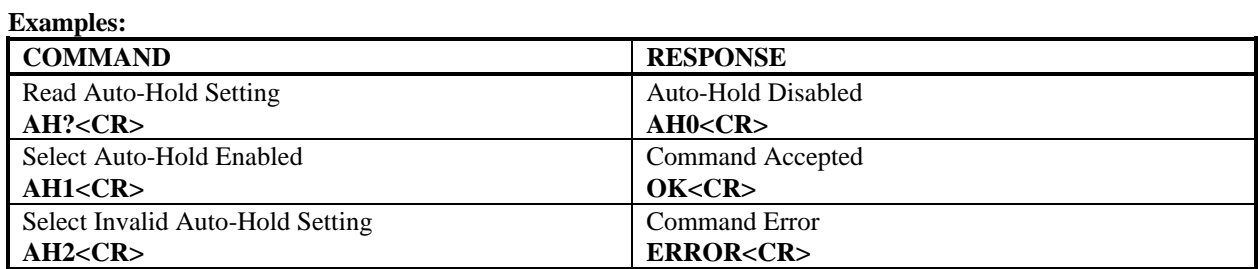

#### **Description:**

This command either reads or selects the AUTO-HOLD setting.

The AUTO-HOLD data (**a**) is in the form of 1 character in the range 0 to 1. The AUTO-HOLD values are as follows:

**0** = Auto-Hold Disabled

**1** = Auto-Hold Enabled

# **AUTO-SKIP**

**Format:**

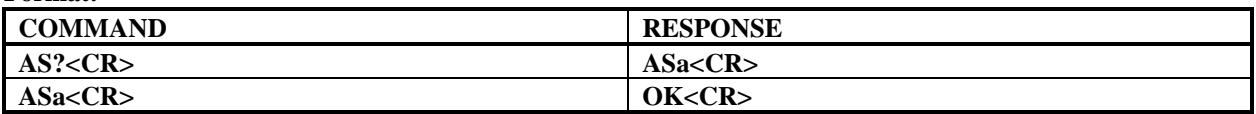

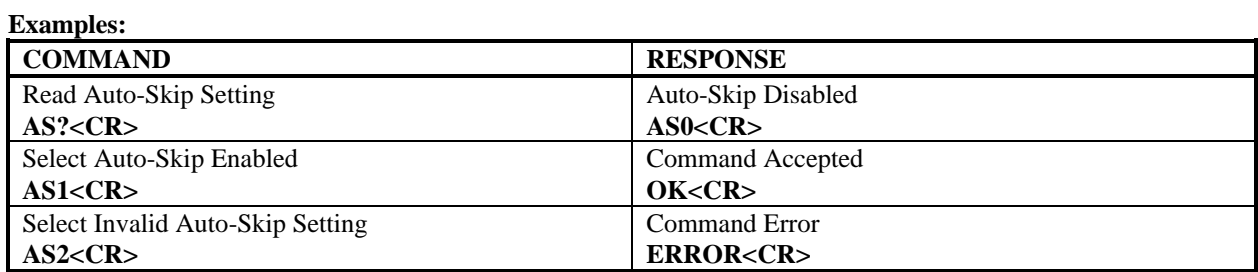

### **Description:**

This command either reads or selects the AUTO-SKIP setting.

The AUTO-SKIP data (**a**) is in the form of 1 character in the range 0 to 1. The AUTO-SKIP values are as follows:

**0** = Auto-Skip Disabled **1** = Auto-Skip Enabled

# **BANK**

**Format:**

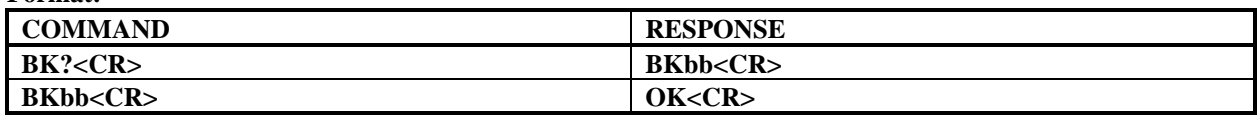

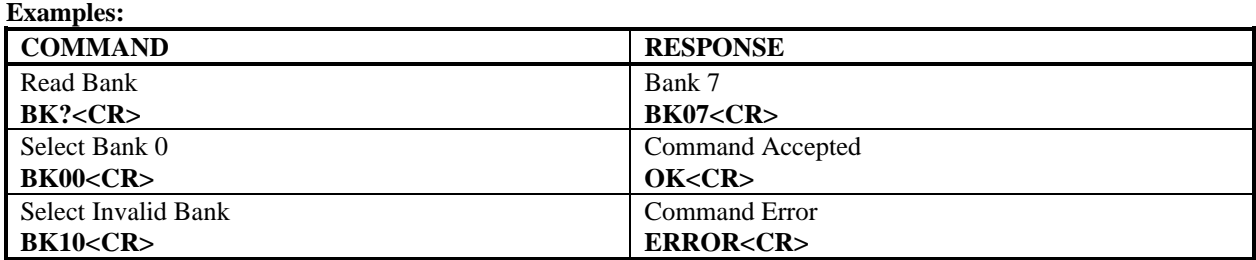

# **Description:**

This command either reads or selects the BANK.

The BANK data (**bb**) is in the form of 2 characters in the range 00 to 09.

# **CLEAR BANK**

**Format:**

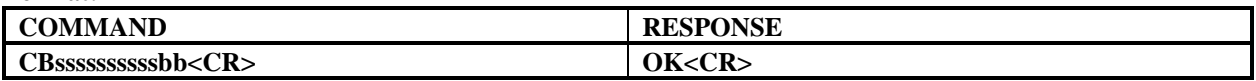

**Examples:**

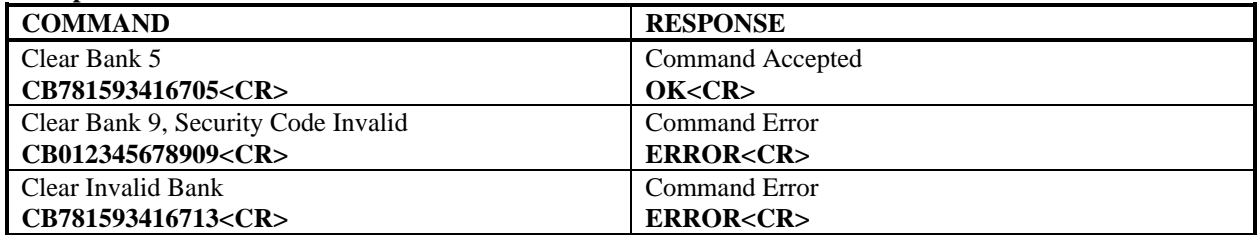

#### **Description:**

This command clears all MEMORY locations in the specified BANK. This command has the same effect as clearing the specified BANK from the front panel.

The SECURITY CODE (**ssssssssss**) is in the form of 10 characters. This unique 10-digit code (**7815934167**) must be correctly specified to clear the specified BANK.

The specified BANK data (**bb**) is in the form of 2 characters. The specified BANK must be in the range 00 to 09.

If the command length is incorrect, or if the SECURITY CODE is not valid, or if the specified BANK is out of range, then the command is ignored, and the ERROR response is returned. See the examples shown above.

## **CENTER FREQUENCY**

**Format:**

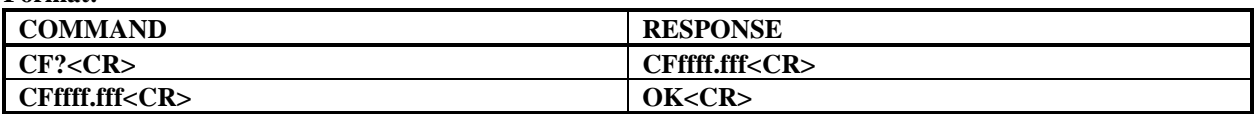

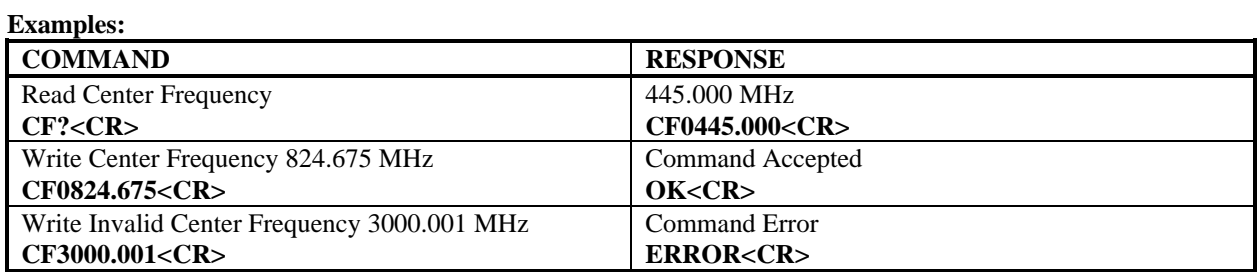

### **Description:**

This command either reads or selects the CENTER FREQUENCY.

The CENTER FREQUENCY data (**ffff.fff**) is in the form of 8 characters, including decimal point, in the range 0000.000 MHz to 3000.000 MHz.

## **CLEAR LOG MEMORY**

**Format:**

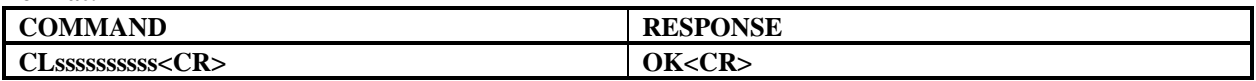

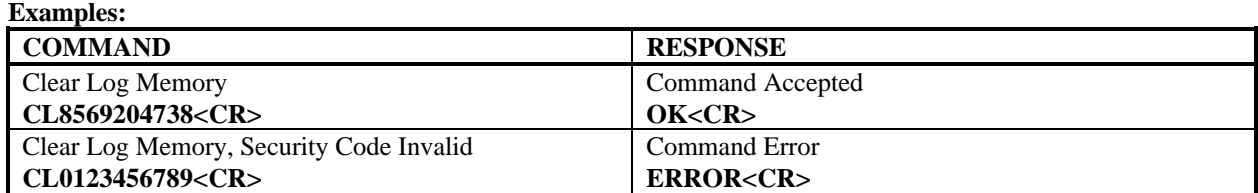

#### **Description:**

This command clears all LOG MEMORY locations. This command has the same effect as clearing the LOG MEMORY from the front panel.

The SECURITY CODE (**ssssssssss**) is in the form of 10 characters. This unique 10-digit code (**8569204738**) must be correctly specified to clear the LOG MEMORY.

If the command length is incorrect, or if the SECURITY CODE is not valid, then the command is ignored, and the ERROR response is returned. See the examples shown above.

## **DISPLAY BACKLIGHT**

**Format:**

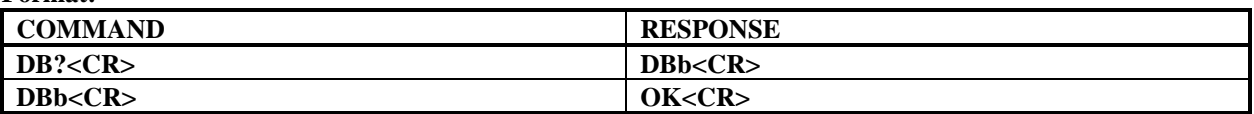

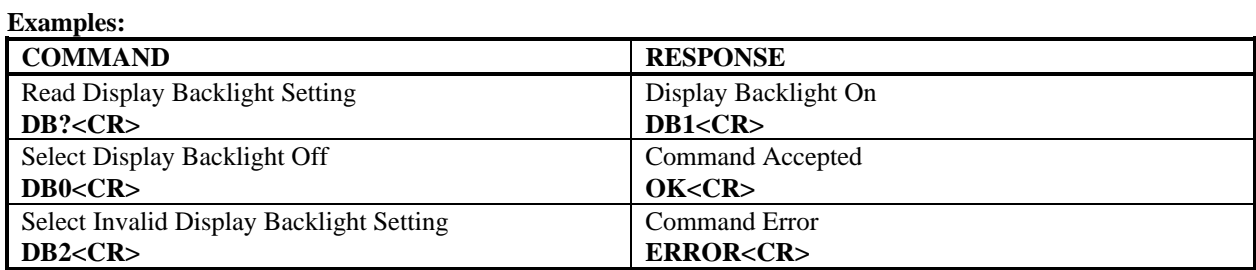

### **Description:**

This command either reads or selects the DISPLAY BACKLIGHT setting.

The DISPLAY BACKLIGHT data (**b**) is in the form of 1 character in the range 0 to 1. The DISPLAY BACKLIGHT values are as follows:

**0** = Display Backlight Off

**1** = Display Backlight On

# **DISPLAY CONTRAST**

**Format:**

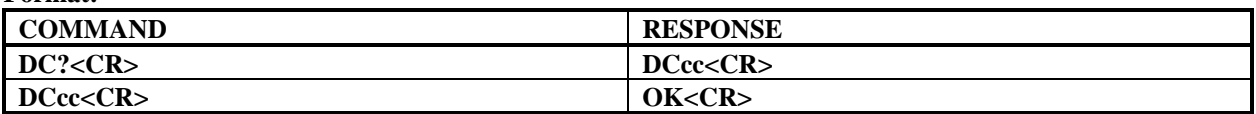

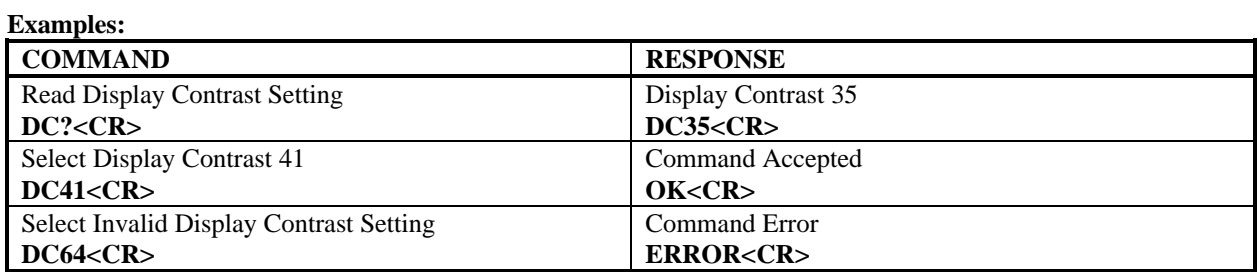

### **Description:**

This command either reads or selects the DISPLAY CONTRAST setting.

The DISPLAY CONTRAST data (**cc**) is in the form of 2 characters in the range 00 to 63.

# **DISPLAY POLARITY**

**Format:**

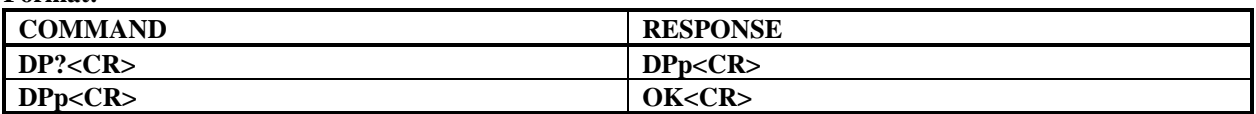

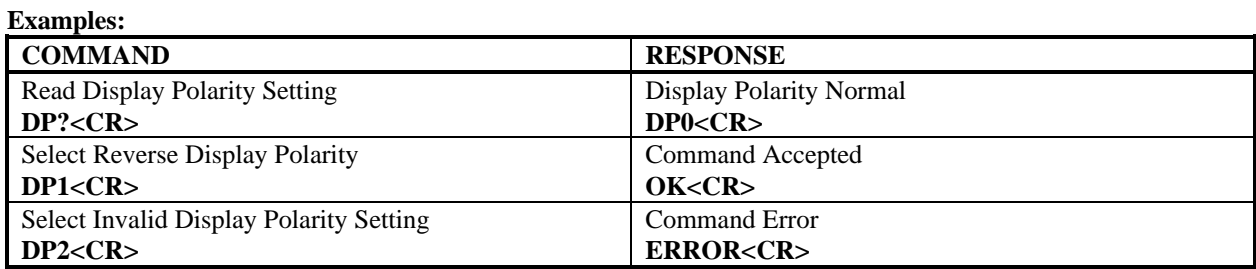

#### **Description:**

This command either reads or selects the DISPLAY POLARITY setting.

The DISPLAY POLARITY data (**p**) is in the form of 1 character in the range 0 to 1. The DISPLAY POLARITY values are as follows:

**0** = Display Polarity Normal

**1** = Display Polarity Reverse

# **FREQUENCY DISPLAY**

**Format:**

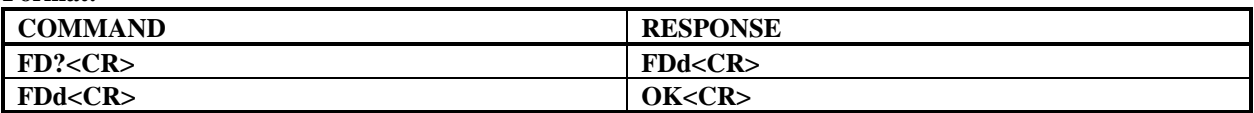

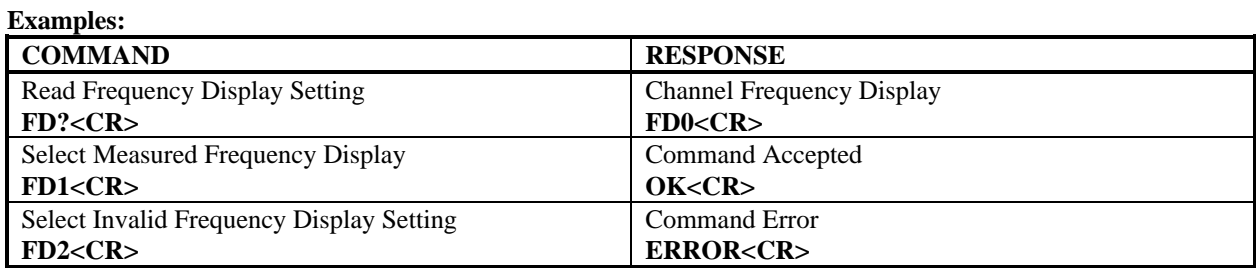

### **Description:**

This command either reads or selects the FREQUENCY DISPLAY setting.

The FREQUENCY DISPLAY data (**d**) is in the form of 1 character in the range 0 to 1. The FREQUENCY DISPLAY values are as follows:

- **0** = Channel Frequency Display
- **1** = Measured Frequency Display

# **FREQUENCY SPAN**

**Format:**

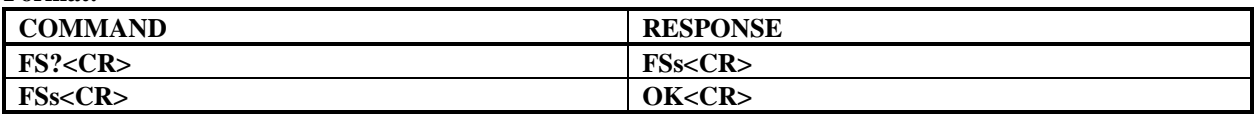

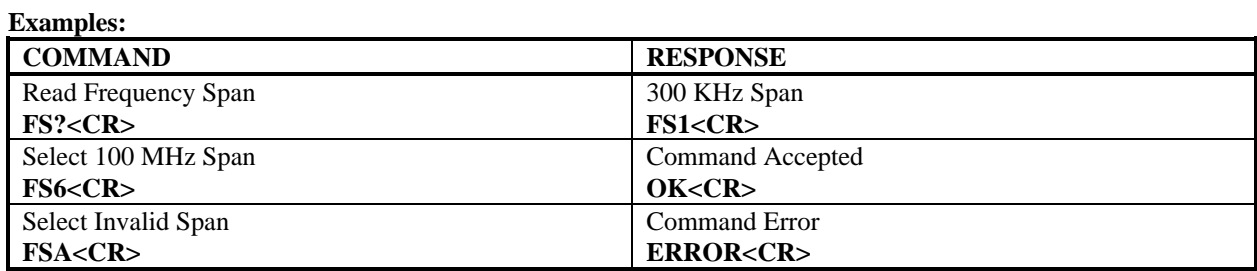

#### **Description:**

This command either reads or selects the FREQUENCY SPAN.

The FREQUENCY SPAN data (**s**) is in the form of 1 character in the range 0 to 9. The FREQUENCY SPAN values are as follows:

 $0 = 100$  KHz Span **1** = 300 KHz Span  $2 = 1$  MHz Span **3** = 3 MHz Span  $4 = 10$  MHz Span **5** = 30 MHz Span  $6 = 100$  MHz Span **7** = 300 MHz Span **8** = 1000 MHz Span **9** = 3000 MHz Span

## **HOLD**

**Format:**

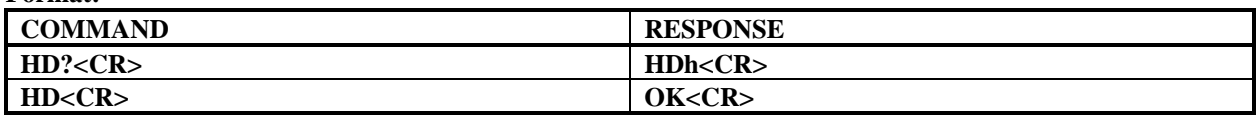

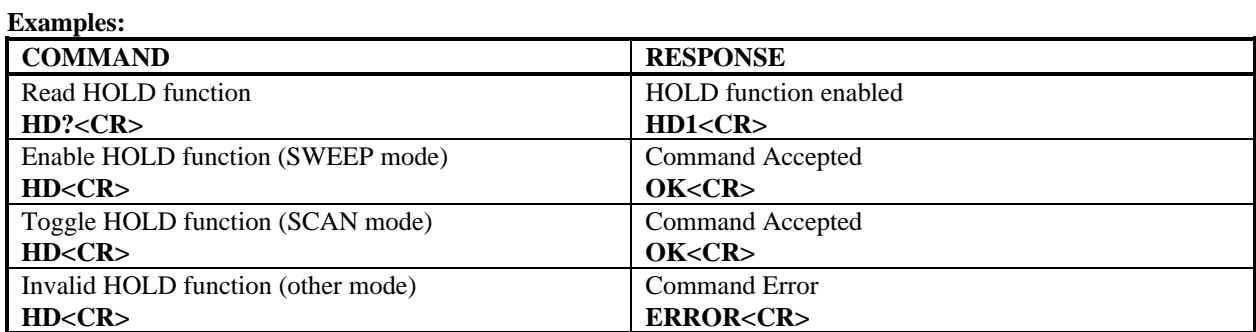

### **Description:**

This command reads, enables, or toggles the HOLD function, depending on the current operating MODE. *This command is only valid in either SWEEP or SCAN mode.*

The HOLD data (**h**) is in the form of 1 character in the range 0 to 1. The HOLD values are as follows:

 $0 =$  Hold Disabled  $1 =$  Hold Enabled

If SWEEP mode is selected, then HOLD is enabled. If SCAN mode is selected, then HOLD is toggled.

If the command length is incorrect, or if neither SWEEP nor SCAN mode is selected, then the command is ignored, and the ERROR response is returned. See the examples shown above.

## **IDENTIFICATION**

**Format:**

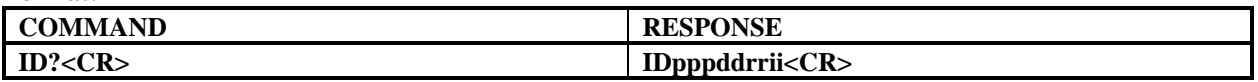

**Examples:**

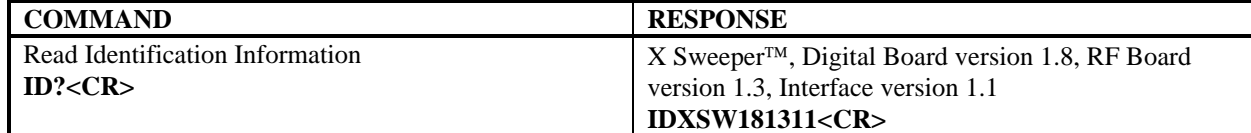

#### **Description:**

This command reads the IDENTIFICATION information.

The PRODUCT data (**ppp**) is in the form of 3 characters, which uniquely identify the product as follows:

 $\mathbf{XSW} = \mathbf{X}$  Sweeper<sup>TM</sup>

The DIGITAL BOARD VERSION data (**dd**) is in the form of 2 characters in the range 00 to 99, which indicate the current Digital Board software version.

The RF BOARD VERSION data (**rr**) is in the form of 2 characters in the range 00 to 99, which indicate the current RF Board software version.

The INTERFACE VERSION data (**ii**) is in the form of 2 characters in the range 00 to 99, which indicate the current Serial Interface version.

If the command length is incorrect, then the command is ignored, and the ERROR response is returned. See the examples shown above.

# **LOG MEMORY COORDINATES**

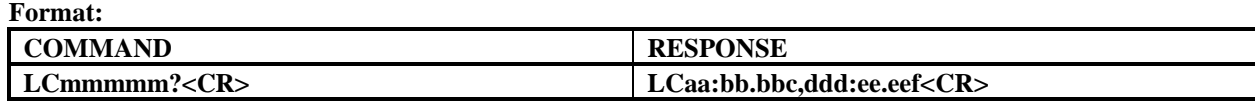

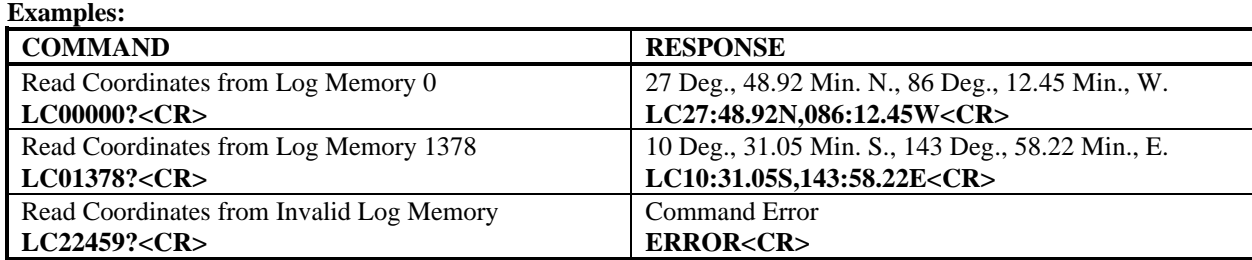

#### **Description:**

This command reads the COORDINATES stored in the specified LOG MEMORY location.

The specified LOG MEMORY data (**mmmmm**) is in the form of 5 characters. The specified LOG MEMORY must be in the range 00000 to 01918.

The LATITUDE DEGREES data (**aa**) is in the form of 2 characters in the range 00 to 90.

The LATITUDE MINUTES data (**bb.bb**) is in the form of 5 characters, including decimal point, in the range 00.00 to 59.99.

The LATITUDE HEMISPHERE data (**c**) is in the form of 1 character, where '**N**' represents North Latitude, and '**S**' represents South Latitude.

The LONGITUDE DEGREES data (**ddd**) is in the form of 3 characters in the range 000 to 180.

The LONGITUDE MINUTES data (**ee.ee**) is in the form of 5 characters, including decimal point, in the range 00.00 to 59.99.

The LONGITUDE HEMISPHERE data (**f**) is in the form of 1 character, where '**E**' represents East Longitude, and '**W**' represents West Longitude.

# **LOG MEMORY FREQUENCY**

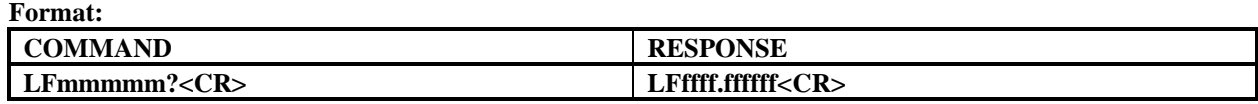

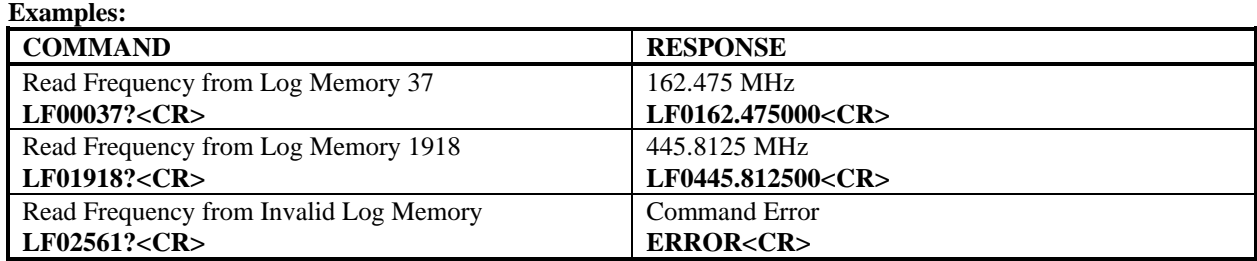

#### **Description:**

This command reads the FREQUENCY stored in the specified LOG MEMORY location.

The specified LOG MEMORY data (**mmmmm**) is in the form of 5 characters. The specified LOG MEMORY must be in the range 00000 to 01918.

The FREQUENCY data (**ffff.ffffff**) is in the form of 11 characters, including decimal point, and represents the frequency in megahertz. The specified FREQUENCY must be in the range 30 MHz to 3 GHz.

# **LOG MEMORY**

**Format:**

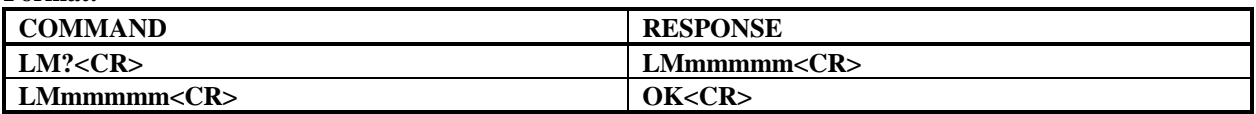

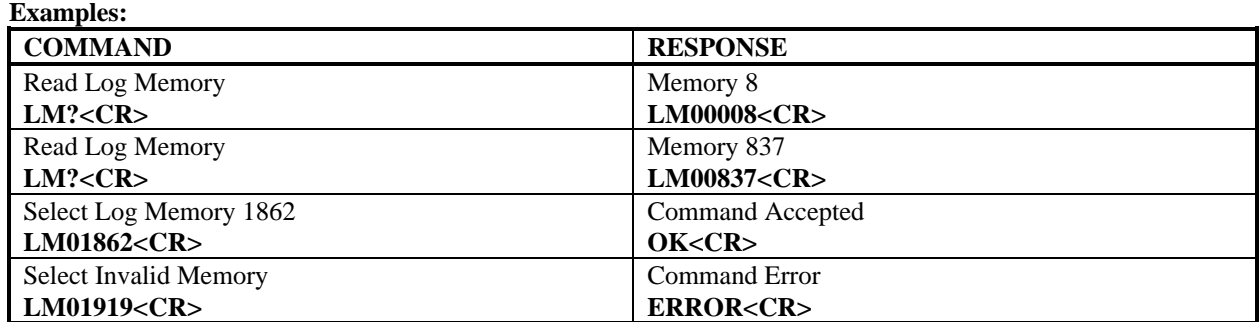

#### **Description:**

This command either reads or selects the LOG MEMORY location.

The specified LOG MEMORY data (**mmmmm**) is in the form of 5 characters in the range 00000 to 01918, or to the highest non-empty log memory location, whichever is less.

# **LOCKOUT**

**Format:**

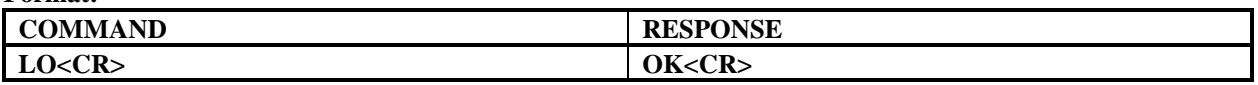

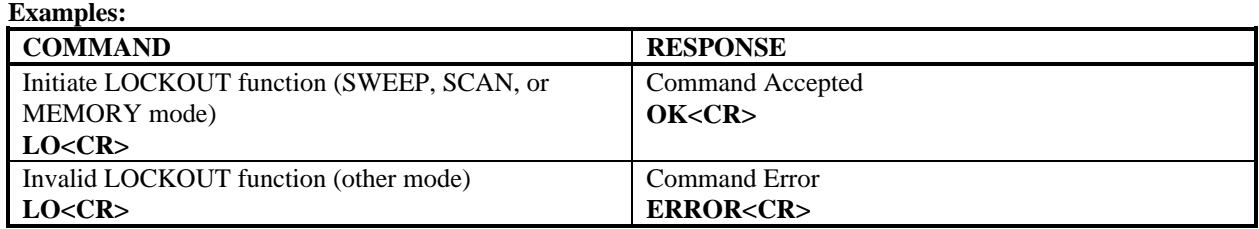

#### **Description:**

This command initiates the LOCKOUT function. *This command is only valid in SWEEP, SCAN, or MEMORY mode.*

In SWEEP mode, a LOCKOUT locks out the active frequency, clears the HOLD function, and resumes sweeping. In SCAN mode, a LOCKOUT locks out the active frequency, and resumes scanning. In MEMORY mode, a LOCKOUT toggles the LOCKOUT status of the currently selected MEMORY in the currently selected BANK.

If the command length is incorrect, or if SWEEP, SCAN, or MEMORY mode is not selected, then the command is ignored, and the ERROR response is returned. See the examples shown above.

# **LOG MEMORY SIGNAL STRENGTH**

# **Format: COMMAND RESPONSE** LSmmmmm?<CR><br> **LSss<CR>**

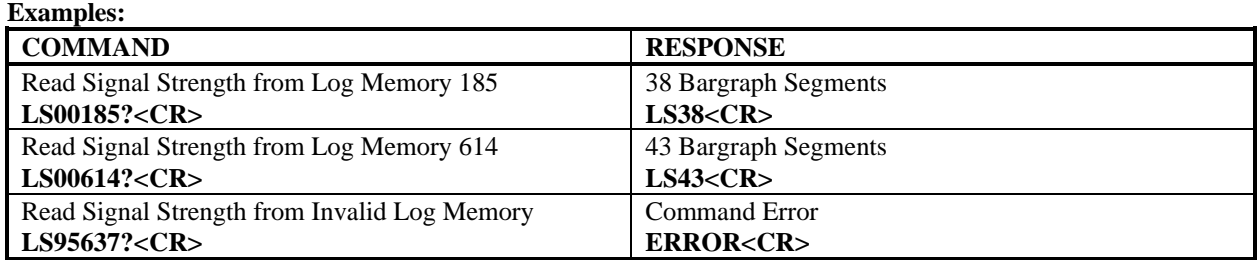

### **Description:**

This command reads the SIGNAL STRENGTH stored in the specified LOG MEMORY location.

The specified LOG MEMORY data (**mmmmm**) is in the form of 5 characters. The specified LOG MEMORY must be in the range 00000 to 01918.

The SIGNAL STRENGTH data (**ss**) is in the form of 2 characters in the range 00 to 50, and represents the number of bargraph segments displayed.

# **LOG MEMORY TIME / DATE**

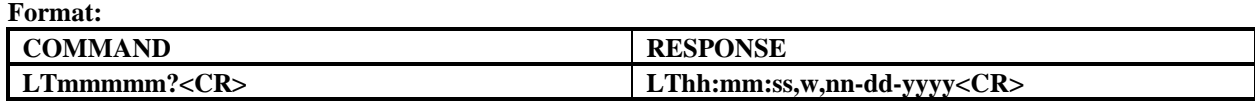

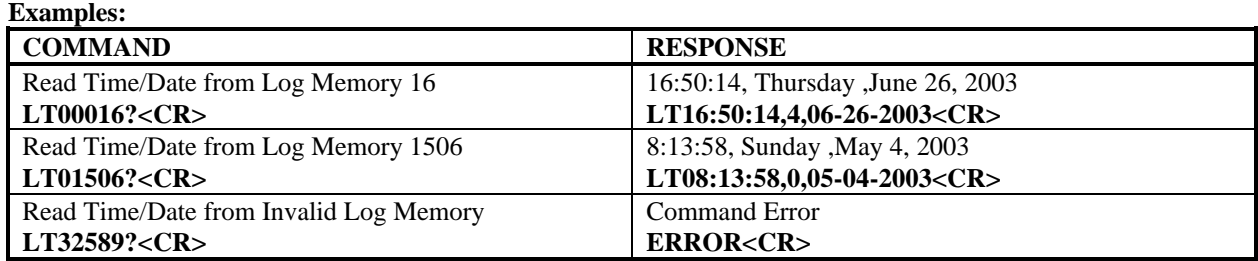

#### **Description:**

This command reads the TIME/DATE stored in the specified LOG MEMORY location.

The specified LOG MEMORY data (**mmmmm**) is in the form of 5 characters. The specified LOG MEMORY must be in the range 00000 to 01918.

The HOURS data (**hh**) is in the form of 2 characters in 24-hour time format in the range 00 to 23.

The MINUTES data (**mm**) is in the form of 2 characters in the range 00 to 59.

The SECONDS data (**ss**) is in the form of 2 characters in the range 00 to 59.

The WEEKDAY data (**w**) is in the form of 1 character in the range 0 to 6, where 0 represents Sunday.

The MONTH data (**nn**) is in the form of 2 characters in the range 01 to 12.

The DAY data (**dd**) is in the form of 2 characters in the range 01 to 31.

The YEAR data (**yyyy**) is in the form of 4 characters in the range 2000 to 2099.

### **MEMORY COORDINATES**

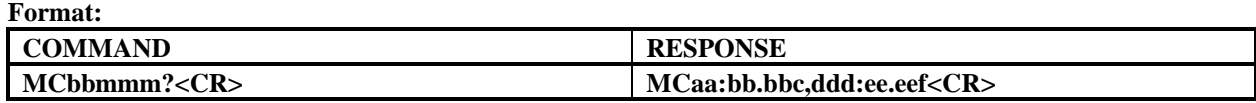

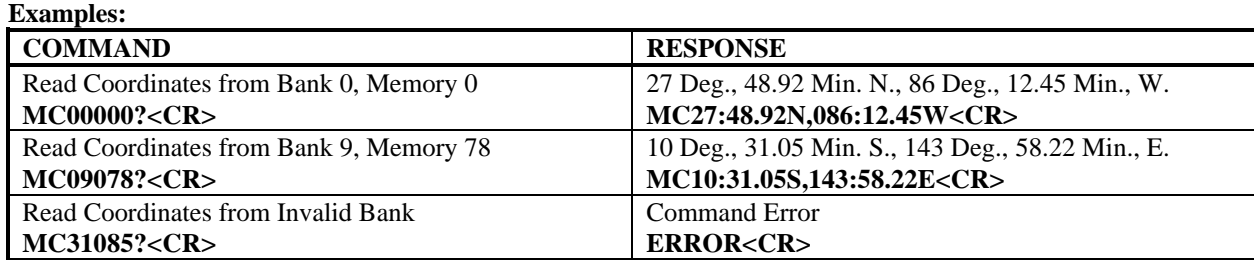

#### **Description:**

This command reads the COORDINATES stored in the specified BANK and MEMORY.

The specified BANK data (**bb**) is in the form of 2 characters. The specified BANK must be in the range 00 to 09.

The specified MEMORY data (**mmm**) is in the form of 3 characters. The specified MEMORY must be in the range 000 to 099.

The LATITUDE DEGREES data (**aa**) is in the form of 2 characters in the range 00 to 90.

The LATITUDE MINUTES data (**bb.bb**) is in the form of 5 characters, including decimal point, in the range 00.00 to 59.99.

The LATITUDE HEMISPHERE data (**c**) is in the form of 1 character, where '**N**' represents North Latitude, and '**S**' represents South Latitude.

The LONGITUDE DEGREES data (**ddd**) is in the form of 3 characters in the range 000 to 180.

The LONGITUDE MINUTES data (**ee.ee**) is in the form of 5 characters, including decimal point, in the range 00.00 to 59.99.

The LONGITUDE HEMISPHERE data (**f**) is in the form of 1 character, where '**E**' represents East Longitude, and '**W**' represents West Longitude.

## **MODE**

**Format:**

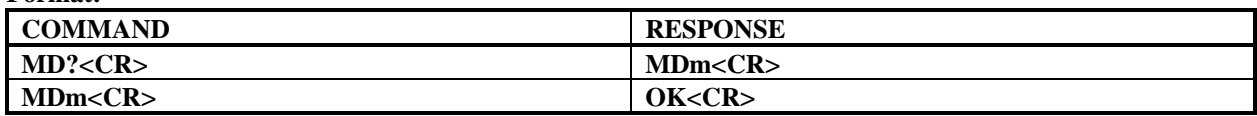

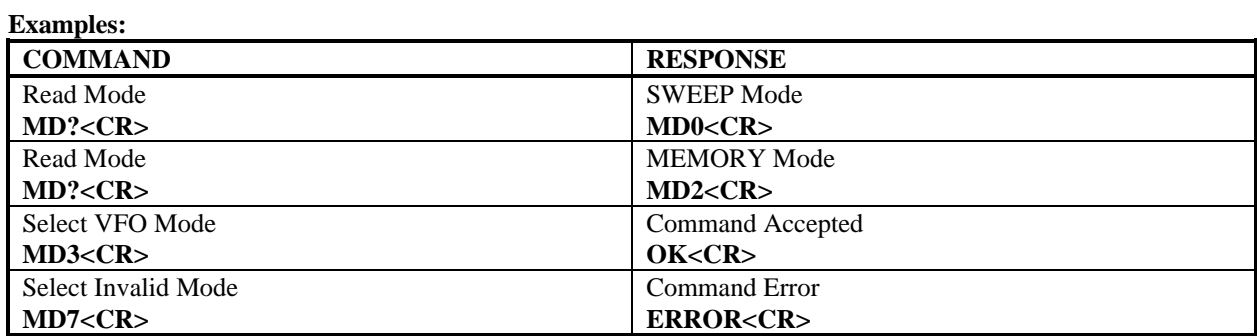

### **Description:**

This command either reads or selects the MODE.

The MODE data (**m**) is in the form of 1 character in the range 0 to 6. The MODE values are as follows:

 = SWEEP Mode = SCAN Mode = MEMORY Mode  $3 = VFO Mode$  = GPS Mode = LOG MEMORY Mode = SETUP Mode

### **MEMORY FREQUENCY**

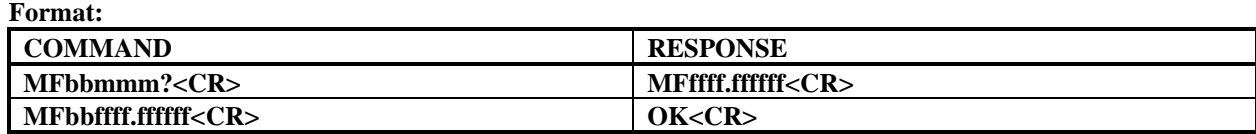

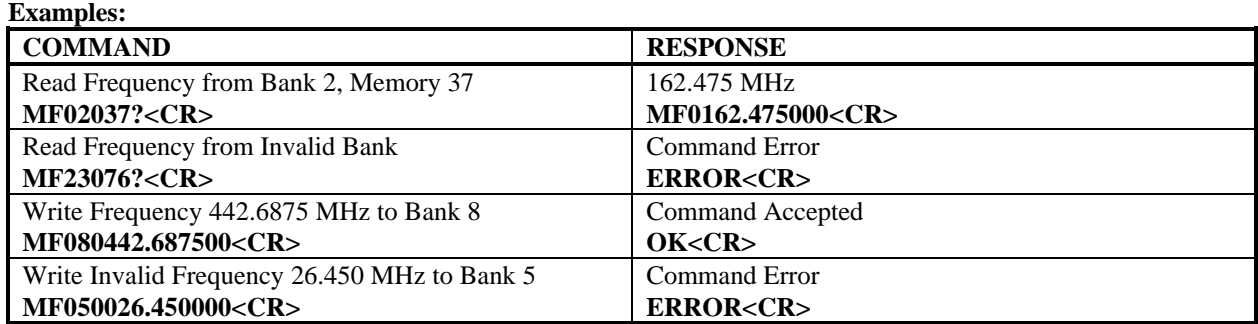

#### **Description:**

This command either reads the FREQUENCY stored in the specified BANK and MEMORY, or writes the specified FREQUENCY to the next available MEMORY in the specified BANK.

The specified BANK data (**bb**) is in the form of 2 characters. The specified BANK must be in the range 00 to 09.

The specified MEMORY data (**mmm**) is in the form of 3 characters. The specified MEMORY must be in the range 000 to 099.

The FREQUENCY data (**ffff.ffffff**) is in the form of 11 characters, including decimal point, and represents the frequency in megahertz. The specified FREQUENCY must be in the range 30 MHz to 3 GHz.

If the command length is incorrect, or if the specified BANK is out of range, or if the specified MEMORY is out of range, or if the specified FREQUENCY is out of range, or if the specified BANK is full, then the command is ignored, and the ERROR response is returned. See the examples shown above.

### **MEMORY HITS**

**Format:**

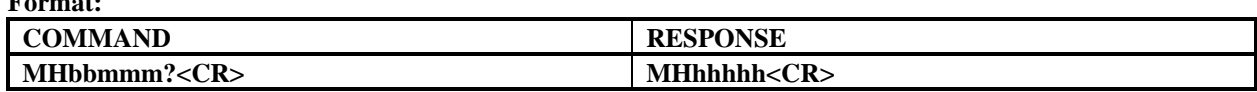

**Examples: COMMAND RESPONSE** Read Hits from Bank 6, Memory 42 **MH06042?<CR>** 6,158 Hits **MH06158<CR>** Read Hits from Invalid Bank **MH26081?<CR>** Command Error **ERROR<CR>**

#### **Description:**

This command reads the HITS stored in the specified BANK and MEMORY.

The specified BANK data (**bb**) is in the form of 2 characters. The specified BANK must be in the range 00 to 09.

The specified MEMORY data (**mmm**) is in the form of 3 characters. The specified MEMORY must be in the range 000 to 099.

The HITS data (**hhhhh**) is in the form of 5 characters, and represents the number of HITS in the range 0 to 65,535.

# **MEMORY LOCKOUT STATUS**

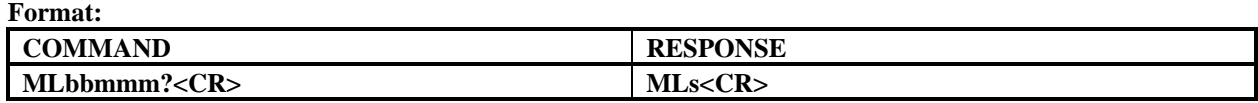

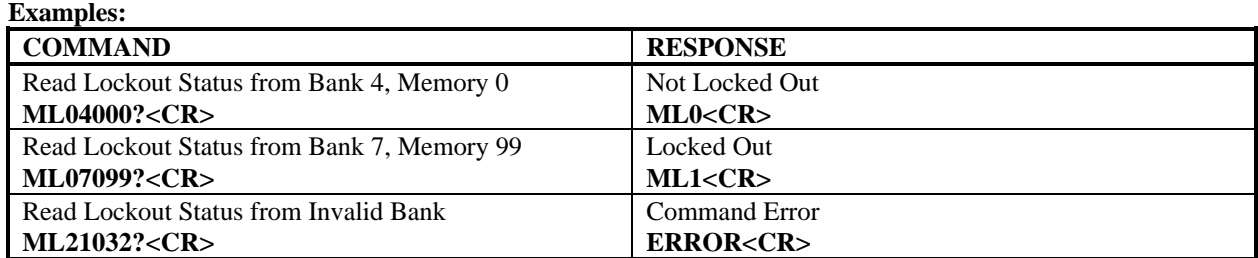

#### **Description:**

This command reads the LOCKOUT STATUS stored in the specified BANK and MEMORY.

The specified BANK data (**bb**) is in the form of 2 characters. The specified BANK must be in the range 00 to 09.

The specified MEMORY data (**mmm**) is in the form of 3 characters. The specified MEMORY must be in the range 000 to 099.

The LOCKOUT STATUS data (**s**) is in the form of 1 character, where '**0**' indicates that the associated frequency is not locked out, and '**1**' indicates that the associated frequency is locked out.

# **MEMORY SIGNAL STRENGTH**

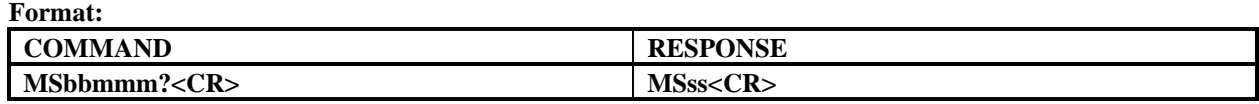

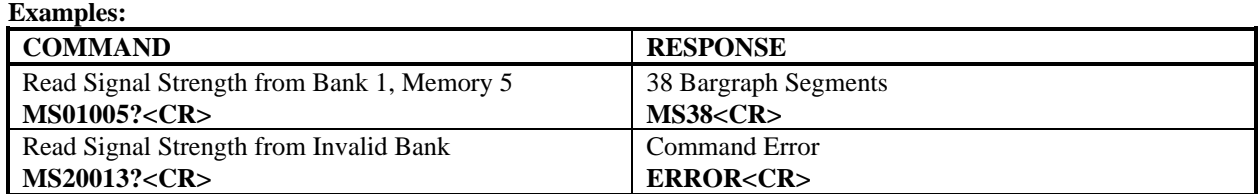

#### **Description:**

This command reads the SIGNAL STRENGTH stored in the specified BANK and MEMORY.

The specified BANK data (**bb**) is in the form of 2 characters. The specified BANK must be in the range 00 to 09.

The specified MEMORY data (**mmm**) is in the form of 3 characters. The specified MEMORY must be in the range 000 to 099.

The SIGNAL STRENGTH data (**ss**) is in the form of 2 characters in the range 00 to 50, and represents the number of bargraph segments displayed.

## **MEMORY TIME / DATE**

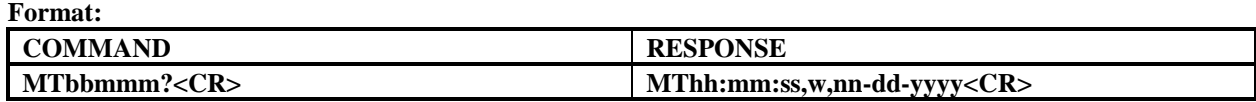

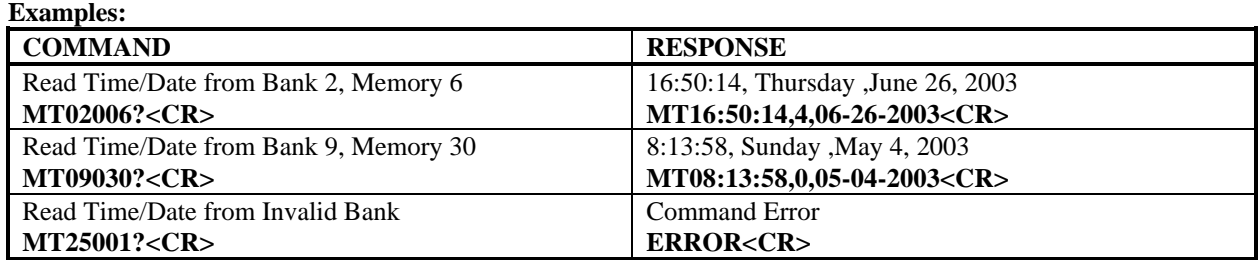

#### **Description:**

This command reads the TIME/DATE stored in the specified BANK and MEMORY.

The specified BANK data (**bb**) is in the form of 2 characters. The specified BANK must be in the range 00 to 09.

The specified MEMORY data (**mmm**) is in the form of 3 characters. The specified MEMORY must be in the range 000 to 099.

The HOURS data (**hh**) is in the form of 2 characters in 24-hour time format in the range 00 to 23.

The MINUTES data (**mm**) is in the form of 2 characters in the range 00 to 59.

The SECONDS data (**ss**) is in the form of 2 characters in the range 00 to 59.

The WEEKDAY data (**w**) is in the form of 1 character in the range 0 to 6, where 0 represents Sunday.

The MONTH data (**nn**) is in the form of 2 characters in the range 01 to 12.

The DAY data (**dd**) is in the form of 2 characters in the range 01 to 31.

The YEAR data (**yyyy**) is in the form of 4 characters in the range 2000 to 2099.

# **MEMORY**

**Format:**

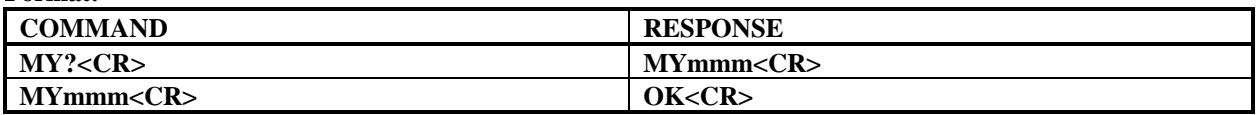

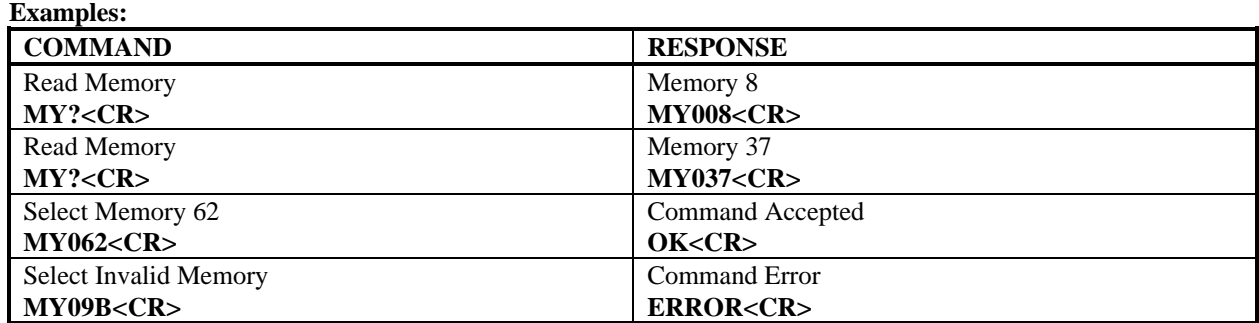

# **Description:**

This command either reads or selects the MEMORY.

The specified MEMORY data (**mmm**) is in the form of 3 characters in the range 000 to 099.

# **SIGNAL STRENGTH**

**Format:**

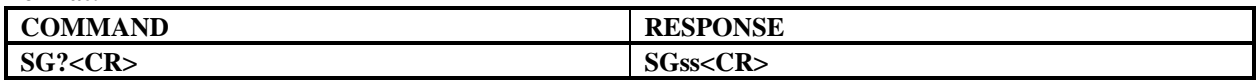

**Examples:**

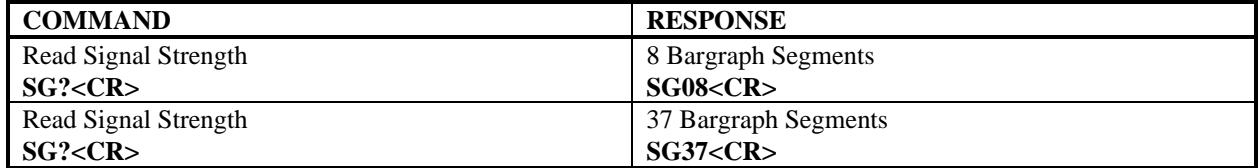

### **Description:**

This command reads the current SIGNAL STRENGTH.

The SIGNAL STRENGTH data (**ss**) is in the form of 2 characters in the range 00 to 50, and represents the number of bargraph segments displayed.

If the command length is incorrect, then the command is ignored, and the ERROR response is returned. See the examples shown above.

# **SIGNAL / HITS DISPLAY**

**Format:**

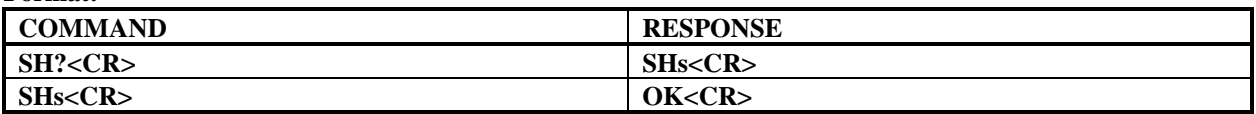

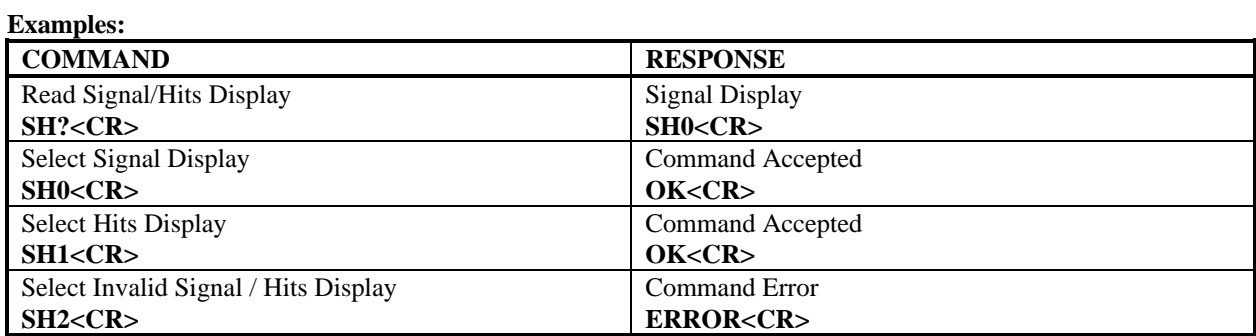

#### **Description:**

This command either reads or selects the SIGNAL / HITS DISPLAY.

The SIGNAL / HITS DISPLAY data (**s**) is in the form of 1 character in the range 0 to 1. The SIGNAL / HITS DISPLAY values are as follows:

**0** = Signal Display

 $1 =$  Hits Display

## **SKIP**

**Format:**

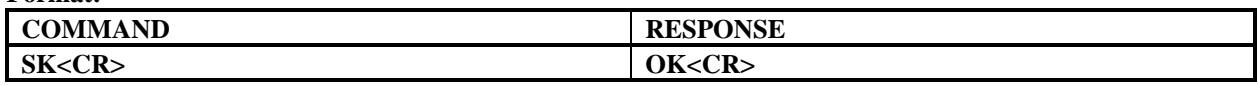

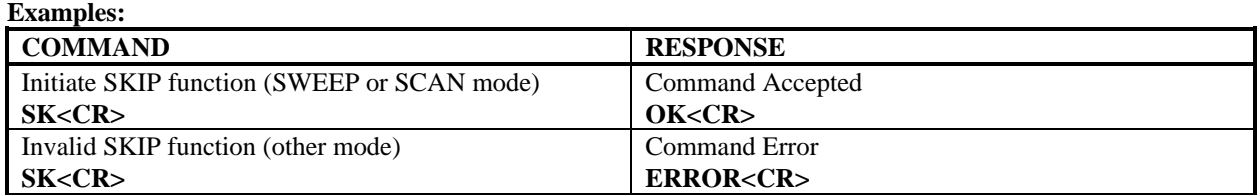

# **Description:**

This command initiates the SKIP function. *This command is only valid in either SWEEP or SCAN mode.*

In SWEEP mode, a SKIP clears the HOLD function and resumes sweeping. In SCAN mode, a SKIP jumps to the next captured frequency.

If the command length is incorrect, or if neither SWEEP nor SCAN mode is selected, then the command is ignored, and the ERROR response is returned. See the examples shown above.

# **SETUP PARAMETER**

**Format:**

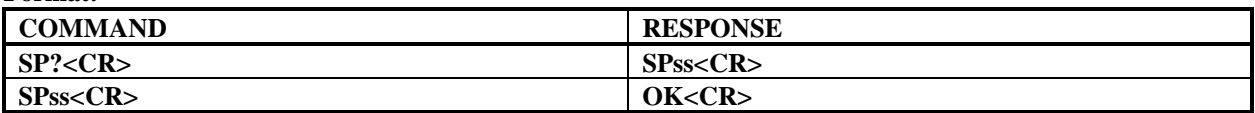

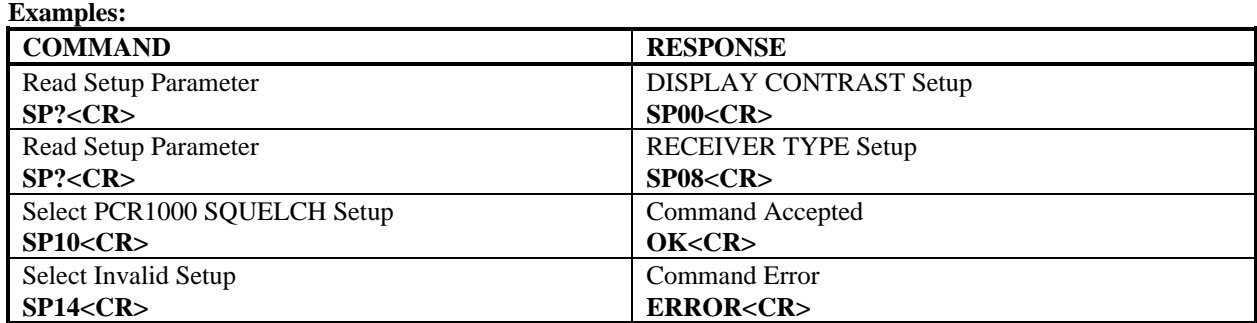

#### **Description:**

This command either reads or selects the SETUP PARAMETER.

The SETUP PARAMETER data (**ss**) is in the form of 2 characters in the range 00 to 13. The SETUP PARAMETER values are as follows:

 = DISPLAY CONTRAST Setup = DISPLAY POLARITY Setup = DISPLAY BACKLIGHT Setup = TIME/DATE Setup = FREQUENCY DISPLAY Setup = SWEEP AUTO-SKIP Setup = SWEEP AUTO-HOLD Setup = INTERFACE TYPE Setup = RECEIVER TYPE Setup = PCR1000 VOLUME Setup = PCR1000 SQUELCH Setup = GPS SELECT Setup = LOG MODE Setup = LOG TYPE Setup

## **SQUELCH STATUS**

**Format:**

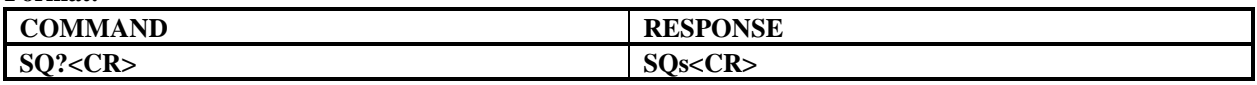

**Examples:**

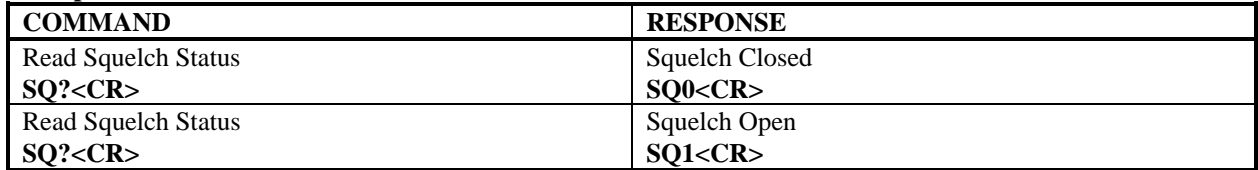

### **Description:**

This command reads the current SQUELCH STATUS.

The SQUELCH STATUS data (**s**) is in the form of 1 character in the range 0 to 1. The SQUELCH STATUS values are as follows:

**0** = Squelch Closed **1** = Squelch Open

If the command length is incorrect, then the command is ignored, and the ERROR response is returned. See the examples shown above.

## **TIME / DATE**

### **Format:**

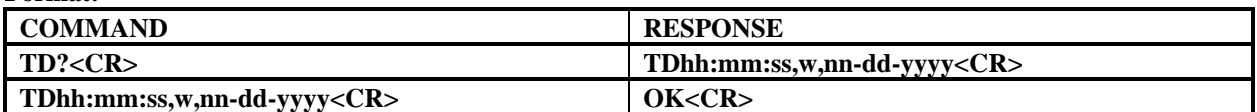

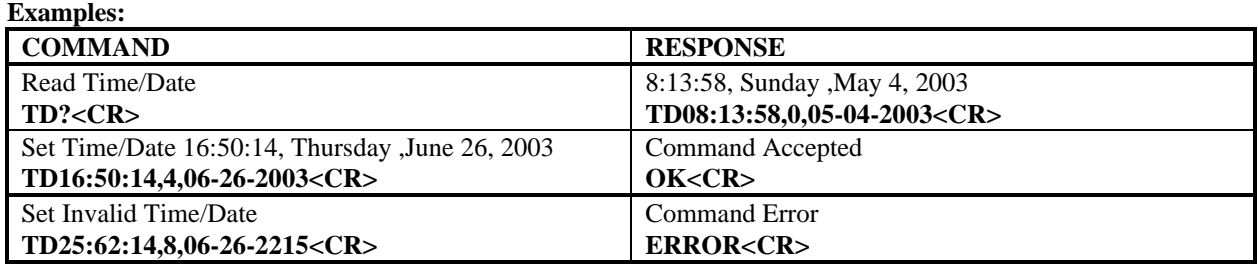

#### **Description:**

This command either reads or sets the TIME and DATE.

The HOURS data (**hh**) is in the form of 2 characters in 24-hour time format in the range 00 to 23.

The MINUTES data (**mm**) is in the form of 2 characters in the range 00 to 59.

The SECONDS data (**ss**) is in the form of 2 characters in the range 00 to 59.

The WEEKDAY data (**w**) is in the form of 1 character in the range 0 to 6, where 0 represents Sunday.

The MONTH data (**nn**) is in the form of 2 characters in the range 01 to 12.

The DAY data (**dd**) is in the form of 2 characters in the range 01 to 31.

The YEAR data (**yyyy**) is in the form of 4 characters in the range 2000 to 2099.

If the command length is incorrect, then the command is ignored, and the ERROR response is returned. See the examples shown above.

### **VFO FREQUENCY**

**Format:**

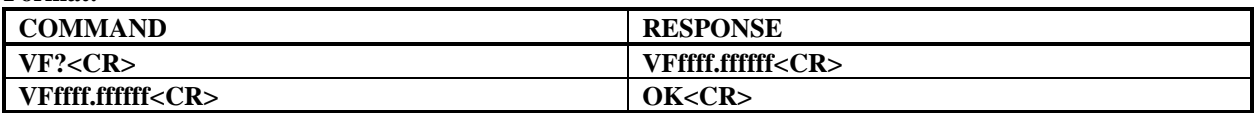

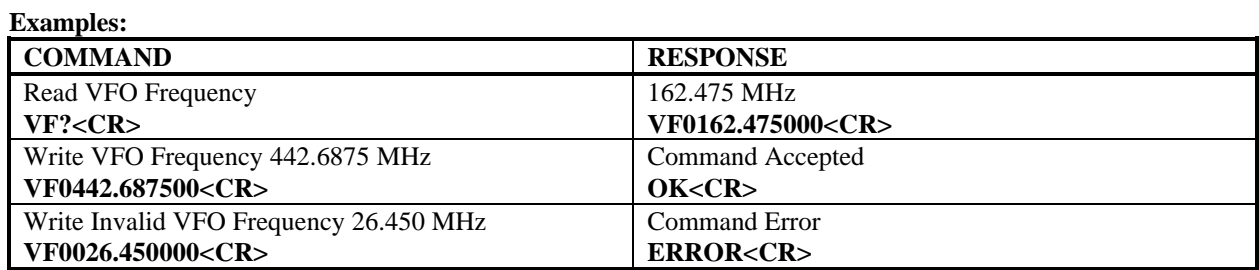

### **Description:**

This command either reads or selects the VFO FREQUENCY.

The VFO FREQUENCY data (**ffff.ffffff**) is in the form of 11 characters, including decimal point, and represents the frequency in megahertz. The specified VFO FREQUENCY must be in the range 30 MHz to 3 GHz.

**OPTOELECTRONICS, INC. 5821 N.E. 14th Avenue Fort Lauderdale, FL 33334 Phone: (954) 771-2050 FAX: (954) 771-2052 www.optoelectronics.com**